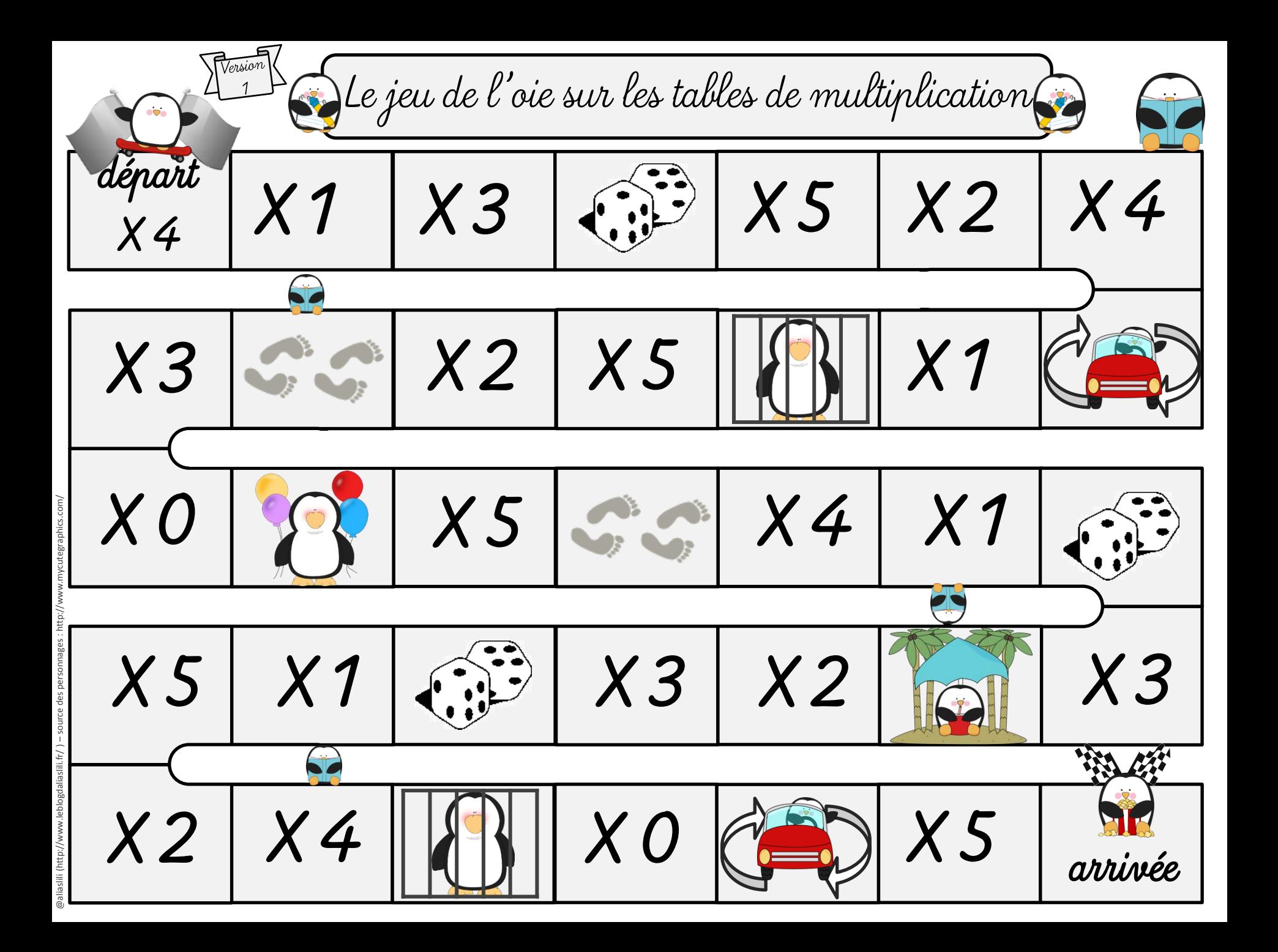

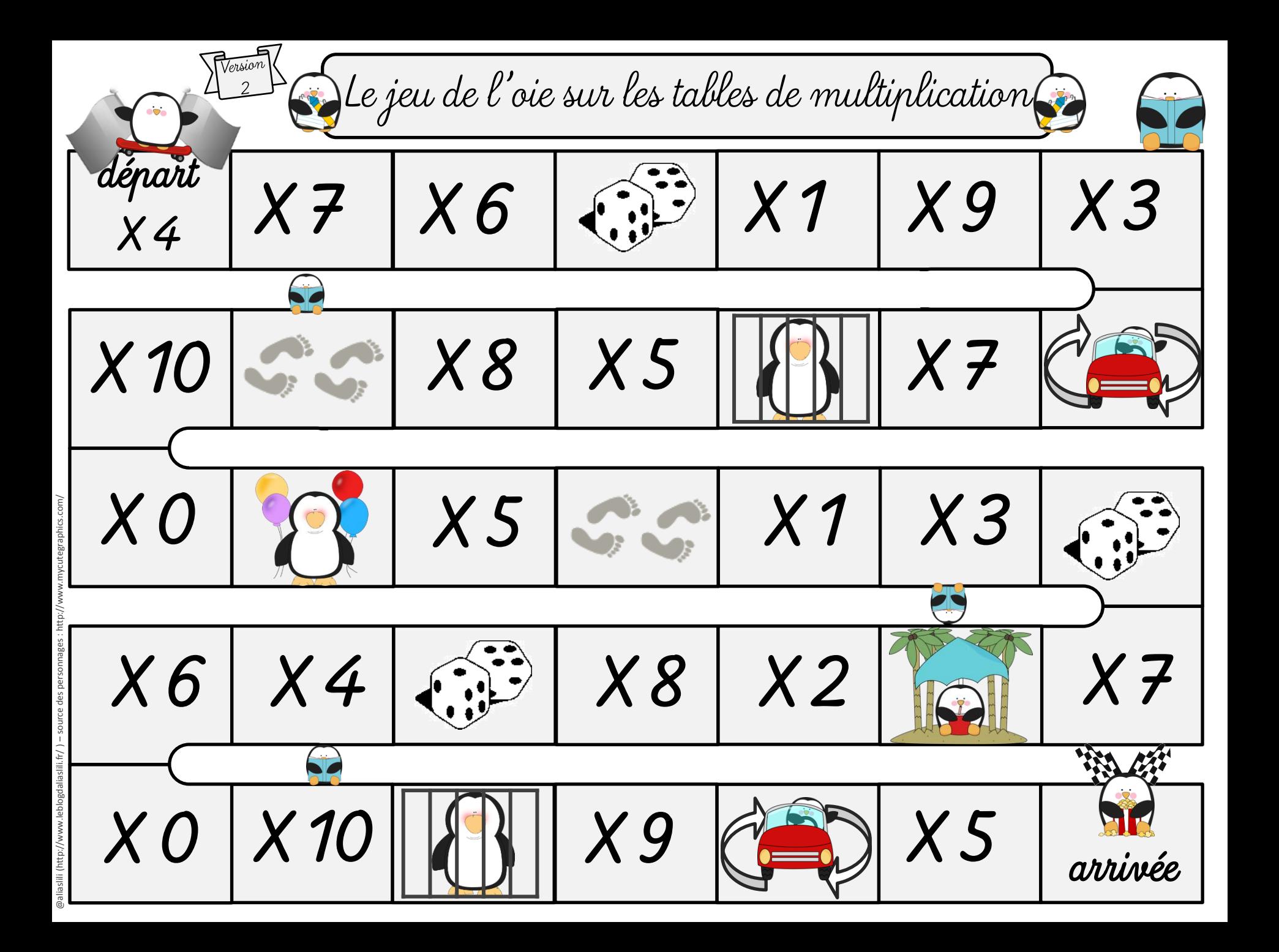

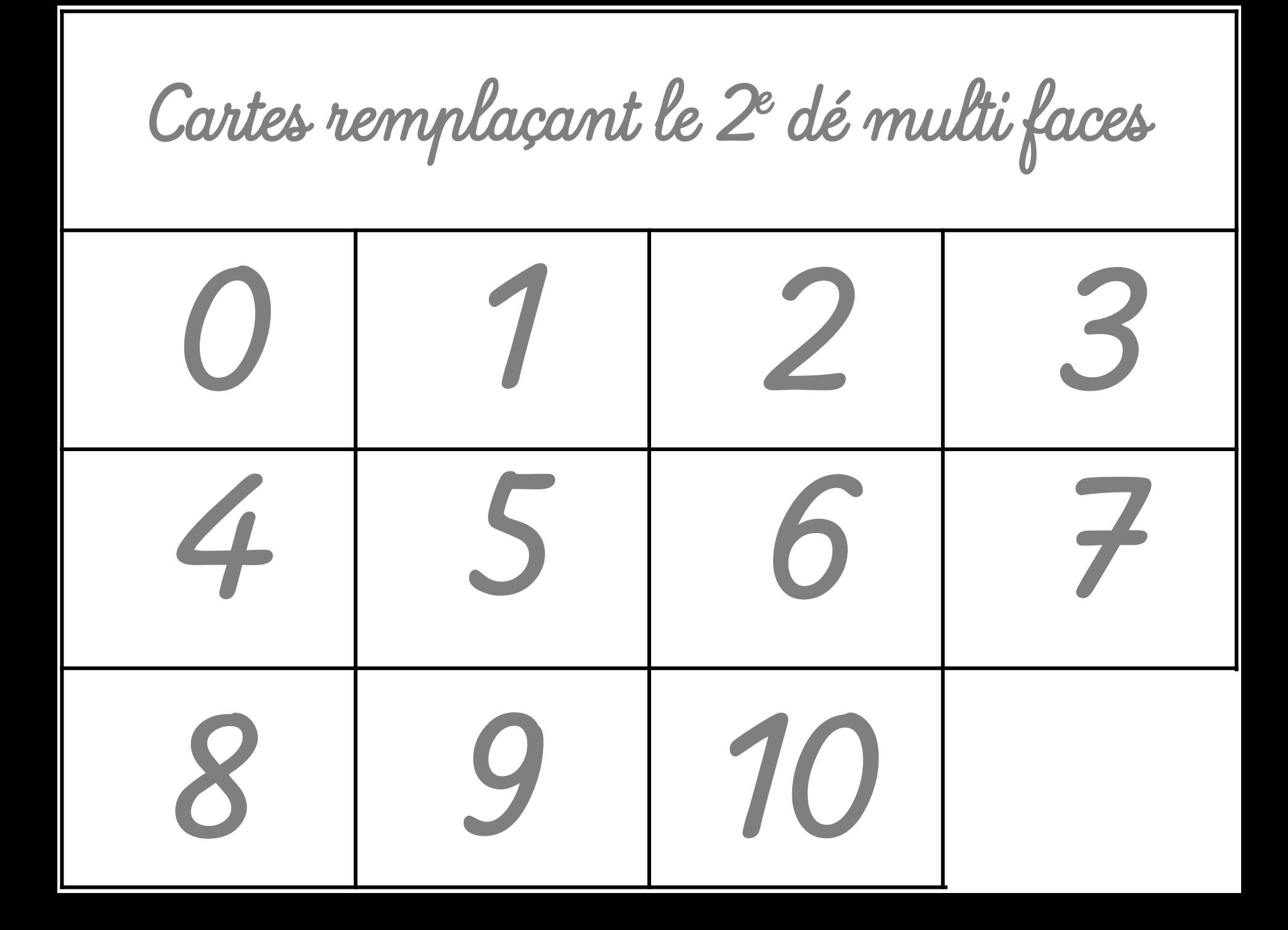

## Verso des cartes

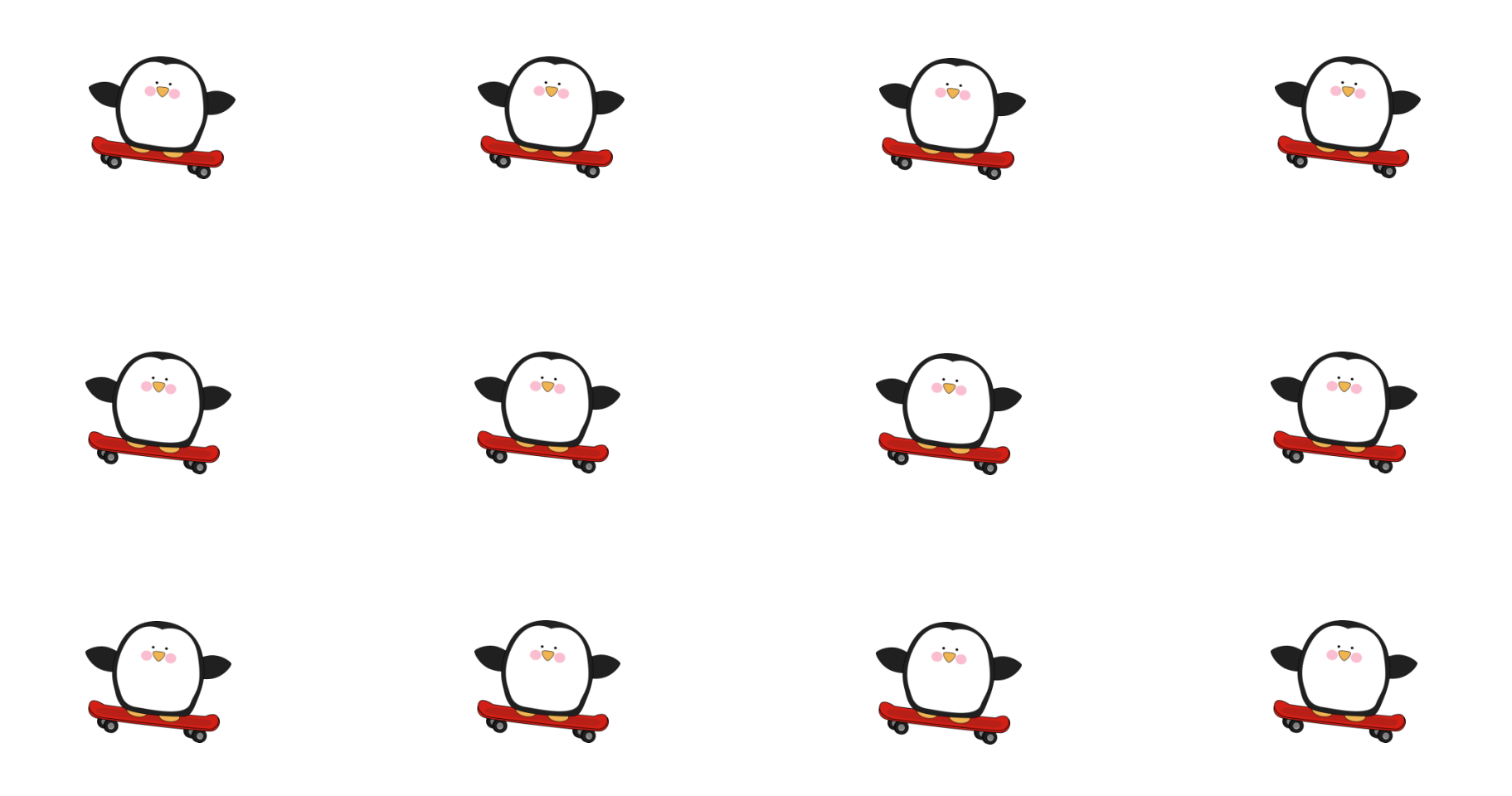

Le jeu de l'oie sur les tables de multiplication

De 2 à 4 joueurs

## Matériel :

1 plateau + 1 dé à 6 faces + pions

Dé multi faces (à 10 faces) ou cartes à piocher (si pas de dé) But du jeu : parvenir à la case « arrivée » en premier Règle du jeu : A tour de rôle, chaque joueur lance le dé multi faces (ou tire une carte) et calcule …. X 4. Si la réponse est exacte, il peut alors lancer le dé à 6 faces et avancer son pion du nombre correspondant au dé. Si la réponse est fausse, le joueur n'avance pas son pion et c'est au joueur suivant de jouer.

Plusieurs types de cases :

- cases classiques (« X …. ») le joueur doit tirer lancer le dé multi faces ou une carte et y ajouter le nombre indiqué sur la carte. En cas de bonne réponse, il peut lancer le dé

- cases plus spécifiques :

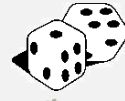

relance le dé et rejoue

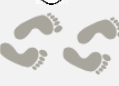

avance ou recule de 2 cases

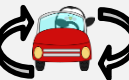

changement de sens

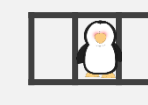

en prison : passe un tour

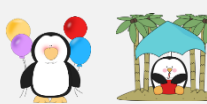

**@aliaslili (http://www.leblogdaliaslili.fr/)**

repose-toi mais ne passe pas de tour

Le gagnant est celui qui parvient à la case « arrivée » en premier.

Evolution : VERSION 1 = tables de 0 à 5 VERSION 2 = tables de 0 à 10